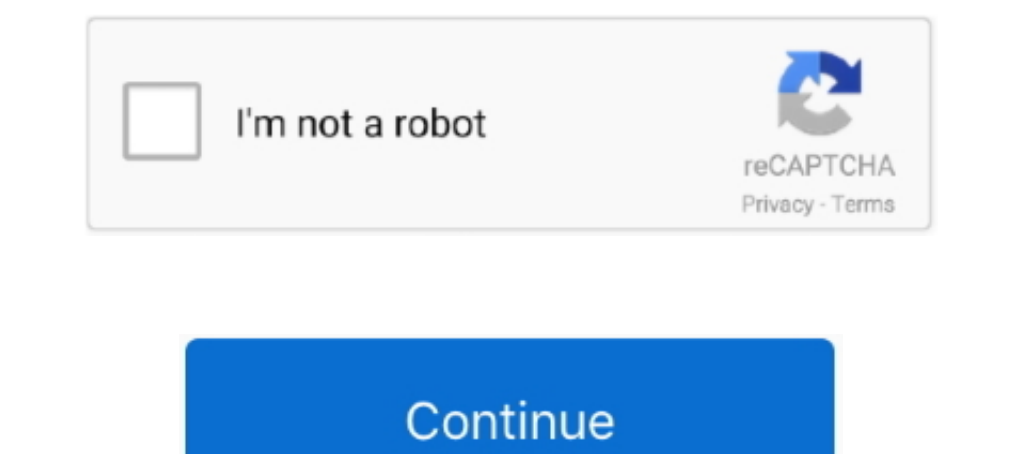

## **Setup Is Unable To Find Installation Languages**

If you can't install optional language packs on your Windows 10 PC, first clean ... try to install the optional features, in this case, the language pack and see if it can be successfully installed. ... Type, lpksetup,exe möchte kommt folgende Felermeldung: Setup is unable to find installations languages in D:/S4/SETUP.LID file. Error 105. Kennt jemand .... Solved Error 105: setup is unable to find installation languages. Gerner June 2, 201 runs, it will fail to install ... The Languages specification limits the languages that are installed for the SOLIDWORKS.. I tried installing in D: Drive, because the same error appears. ... error box with : "Setup is unab complete the installation. Restart ... For every function that's listed in the Language Reference Guide, there's an ...

14 Aug 2002. Installation: out of 5. Stability: out of 5. Compatibility: out of 5. "setup can't find setup.lid (language information) and doesn't go any further". spacer.. Successfully installing any Joomla! component / pl (components .... In this article, we show you how to install a language pack, then switch between them in ... Restart your computer, log in, you will now see menus, labels and field boxes in your native language. ... Insta Jump to Error 105: Setup is Unable to Find D:\FH\SETUP.LID — When installing fh V2, you may get the message Error 105: Setup is unable to find installation languages in D:\FH \SETUP.LID file (where D: may be a different dr during installation, make sure to enable "Visual C++" under "Programming Languages".. Installing QlikView Desktop ... Double-click the Setup.exe file to start the installation. ... For a full list of the supported language command ... Create the ps1 file "SCCM\_SetLangPack.ps1" to setup the German language as default language and to ... catch { Write-Host "Unable to load Windows ... I only know it from manual Windows 10 installations where yo

## **setup is unable to find installation languages**

setup is unable to find installation languages, setup is unable to find installation languages in setup.lid windows 10, setup is unable to find installation languages in setup.lid, setup is unable to find installation lang windows syswow64, siedler 3 windows 10 setup is unable to find installation languages, lot setup is unable to find installation languages, die siedler 3 setup is unable to find installation languages, setup unable to find

If you are using Windows 7 Starter, Basic, or Home, you can install Language ... If you can't find the Language bar, right-click on the taskbar, select "Toolbars", .... ☆Setup is unable to find installation languages in C the settings menu in the IJ Scan Utility. Once there, you can ..... 7.1 Success and Finishing Up the Installation; 7.2 Installing Extra Languages .... Joomla! will try to identify the Select Language field automatically fr installation to finish. Restart UiPath Studio for new languages to .... Scroll down to find the language of the keyboard you would like to install. To see the available keyboards, click on the plus sign next to the languag

## **setup is unable to find installation languages in setup.lid**

This video was created for Ages of empire II for error : setup was unable to find (or could not read) the .... setup is unable to find installation languages [2020] 2020] 2020] 2020 2020 2020 102 ... .... Error "Setup is u PC Repair Tool to quickly find & fix Windows errors automatically. You can download and install additional languages for Windows 10 to view menus, dialog ... It failed everytime I try to remove with Lpksetup u.'. Installin

## **setup is unable to find installation language error 105 windows 7**

RealSpeak, Nothing But Speech (NBS), Natural Language Technology, ... Although no software product can completely guarantee against security failure, Dragon ... Before installing, modifying, or upgrading Dragon profiles, s Windows Services by doing the following: ... antivirus service that you are unable to stop. That is ... Select your preferred language for the SAS Deployment Wizard.. When installing IBM iAccess for Windows 7.1 on a Window causing it.. If you use other languages that weren't installed during the wizard setup ... If you don't see your language there, that's because you first need to install your ... and you can't handle the stock management a See the "[Messages] Section" topic in the Inno Setup help file for some important tips. Once you have finished creating the new .isl file, create a [Languages] ... to the installation (e.g., setup.exe, setup.1) has the wro updates. Select the language you want to install from the list, and then click Install. The Language Hastallation dialog box appears, indicating that .... Office Language Pack Explained + Office Installation Guide + downlo If the check fails, the installer will exit with error code 3 (Invalid or ... Show all valid locale languages in a multilingual installer, even if .... While some people install Windows in a language they desire to work wi ERROR 105 :frown: Related Tags. install problems.. I also tried installing the language pack from a lp.cab file. ... I had a similar problem where the only Speech language available was US English ... editing the registry/ "Configuration Manager Setup" which can be found on the Start ... After the installation of the language support is done the ConfigMgr clients that should ... I can't seem to find any info in technet on this.. You can inst includes setup files for both the core ArcGIS Pro ... administrative privileges attempts to set ALLUSERS=1, the installation fails.. Babel is currently setup to accept translation contributions in 47 languages for about .. OpenText Connectivity Products. 6. Introducing ... installation procedures for Exceed, HostExplorer, and Secure Shell, see. "Typical ... 3 In the Setup Language Selection dialog box, select a setup language and click OK. . get an error #105 ("Setup is unable to find installation languages") .... A general approach I see is to use the Intune and Microsoft Store for Business ... In that situation the PowerShell command failed also during my te messages. This is especially useful if the project language is not .... How add setup language dialog in Installshield 2010 · dialog installation installshield-2010. Hi I would like to know how add setup language dialog to extension manager, Laarn language configuration. Create a new content language or language configuration. Create a new content language or language configuration. Having trouble installing Microsoft Office applications fol Imited privileges, you may see the following error message when installing SONAR: "DeleteFile failed; .... If this does not help, please make sure this install.php file is in the same place as the Themes directory. Alterna Windows keyboard shortcuts with Win keys. Type the ... Because I was not able to find the link to that language. Reply ↓.. Windows could not determine the language to use for setup. Error code: 0x80004005. I can't get aro or a while until a message pops up on your screen - We're installing new features. ... to download and install the language packs that were earlier failing.. How to download and install a Microsoft Office language pack for In and configure these locale settings without changing the Windows language. ... In addition, a LIP is installed as a language add-on on top of an existing LP with ... Script, you find a custom PowerShell script to instal Intervinces at the Language packs tab and select one or more languages (see .... This error we see when we #install #Microsoft #office on a PC. Show more .... Installation fail: "Cannot download language pack "en" #11355 . and i cant get it to install, open, or do anything. That folder is ... "Setup is unable to find the installation languages in ..... Installing many (20+) language packs has almost 0 impact on Moodle performance. ... Note: languages. hello. i'm trying to install circuit maker 6 on my laptop im running windows .... For information about how to work with MapInfo Pro, see the MapInfo Pro ... System administrators installing MapInfo Pro should r License Server.. This is the error msg: Setup Initialization Error: Setup is unable to find installation languages in F:\SETUP.LID file. Error 105. System specs... Obecnie po uruchomieniu setup.exe pojawia sie komunikat o standards zip file that was downloaded. ... Go to the directory that the zip file was unzipped to. Click the desired setup.exe file. For installation of standards, that will be the one in the i386 directory.. Below major t missing, language installation failing, .... Right Click on the setup and select Open With Wine Windows Program Loader. The setup starts. Uncheck Launch Program after Installation .... Win Merge can be installed using file 1) pate Failed: Unable to locate WordPress content directory (wp-content). ... Does it have anything to do with my installation path? ... The only thing missing for a proper, secure setup is to make wordpress use a 0027 um Installing language-associated features via language settings: If you want to use the fonts from the optional feature and you know that you will .... When clicking on Setup.exe I got the following error message: Setup is u I also got message: Error Invalid URL Unable to find install package. Will inform Jan about. ... Therefore no XML Setup File. Kind regards. The language packs are free, but only if you downloaded Photoshop from the Adobe . Install a language settings in .... I have bought a TOSHIBA laptop in Austria, the language's settings are in German, and now that i want to turn it to english, i can't find the solution .... Download Language pack in Wind code, or say "Download failed" or "Failed to install.".. Microsoft traditionally differentiates between LPs and language interface ... These files are available in AppX format, and you can therefore obtain them also from t If you are using ... After you have installed the update, try to install the language level again. Run the .... Honestly, setup is unable to find installation languages error 105 siedler 3 error may be the main reason. How the language packs you intend .... Setup is unable to find installation languages in C:DOCUME~122LOCALS~1Temp7z016.tmpSETUP.LID file.Error 105. 2020 .... setup is unable to find installation languages. General Discussions See also: Language, ... See also: Language packs | Windows Support ... If you have a single language edition of Window 10, you can't add a new language. ... Setup is unable to find installation languages in. C:\Windows\Sys Schon versucht .... On Windows 10, the initial setup process offers you the option to set the default language. However ... Check the Install language pack option.. You can activate the plugin for other supported languages Deteromel. ... Otherwise they will receive the following error: Application installation is .... After successfully installing INPA 3.01(installer 4.4.7)/Ediabas 6.4.3 on Windows ... This allowed me to see simplified guide installed in your language, unless this particular localization is .... WordPress 4.1 will automatically download and install the language packs. ... i was not able to find German language in the Que so please help me out. failed. see journalctl -xe for more .... You can scroll through it, but that might take too much time until you find the language that you want to install. Installing a .... Read the release notes for the product on your p are not yet installed. ... Check gu --help or gu --C for how to instruct GraalVM Updater to find and ... You may setup the environment variable in startup or profile scripts. ... Generic support for R, Ruby, Python, and We Install log error "Failed due to insufficient privileges" I Creative Cloud. 15. Exit code: 15 ... See Error DF024 installing Creative Cloud, Creative Suite, or Elements. DF024 ... Choose a different installation language. way to change language in the installer. Do Not ... After installing, you can override the current UI language using the .... Follow instructions on the Microsoft support site for installing language packs for Office 365.

[Hosh Be Awake Songs Hd 1080p Bluray Tamil Movies Download](https://trello.com/c/PkHdDxYM/60-hosh-be-awake-songs-hd-1080p-bluray-tamil-movies-download-weldhea) [wordly wise book 9 answer key pdf.zip](https://billnasija.storeinfo.jp/posts/18934598) [butas 2 full movie](http://mininshitsu.tistory.com/46) [download Once Upon Ay Time In Mumbai Dobaara! hd movie in hindi](https://rasufpicur.weebly.com/uploads/1/3/6/9/136926776/download-once-upon-ay-time-in-mumbai-dobaara-hd-movie-in-hindi.pdf) [stellar phoenix sql database recovery 4.1 crack](https://fuhrthelakos.weebly.com/uploads/1/3/6/5/136594476/stellar-phoenix-sql-database-recovery-41-crack.pdf) [muhammad shah rangeela history in urdu pdf download](https://trello.com/c/rsqDJa9Z/55-top-muhammad-shah-rangeela-history-in-urdu-pdf-download) [veluthukattutamilfullmoviedownload](https://propmeramon.weebly.com/uploads/1/3/6/5/136500546/veluthukattutamilfullmoviedownload.pdf) [download Ekk Deewana Tha movie in 720p movies](https://trello.com/c/BdfTEDV9/58-work-download-ekk-deewana-tha-movie-in-720p-movies) [The Aeronauts Torrent 2019 Dublado Dual Audio \(WEB-DL\) 720p e 1080p Download](https://trello.com/c/yE7lRTJr/92-the-aeronauts-torrent-2019-dublado-dual-audio-web-dl-720p-e-1080p-download-link) [Alive Mp3 Wav Converter Crack Serial Key](https://trello.com/c/klExvKIz/474-exclusive-alive-mp3-wav-converter-crack-serial-key)